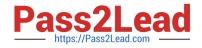

## NSE5\_FCT-6.2<sup>Q&As</sup>

Fortinet NSE 5 - FortiClient EMS 6.2

# Pass Fortinet NSE5\_FCT-6.2 Exam with 100% Guarantee

Free Download Real Questions & Answers **PDF** and **VCE** file from:

https://www.pass2lead.com/nse5\_fct-6-2.html

### 100% Passing Guarantee 100% Money Back Assurance

Following Questions and Answers are all new published by Fortinet Official Exam Center

Instant Download After Purchase

- 100% Money Back Guarantee
- 😳 365 Days Free Update
- 800,000+ Satisfied Customers

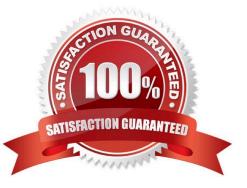

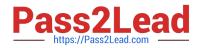

#### **QUESTION 1**

Which three features does FortiClient endpoint security include? (Choose three )

- A. L2TP
- B. Real-time protection
- C. DLP
- D. Vulnerability management
- E. IPsec

Correct Answer: BDE

#### **QUESTION 2**

When site categories are disabled on FortiClient webfilter and AV (malicious websites), which feature protects the endpoint?

- A. Web Exclusion list
- B. Endpoint host file
- C. FortiSandbox URL list
- D. Block malicious websites on Antivirus

Correct Answer: A

#### **QUESTION 3**

Refer to the exhibit.

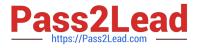

| Realtime-protection aga channels | inst file based malware & attack communicatio |  |
|----------------------------------|-----------------------------------------------|--|
| Realtime Protection:             | OFF                                           |  |
| Dynamic Threat Detection:        | OFF                                           |  |
| Block malicious websites:        | ON                                            |  |
| Threats Detected:                | <u>75</u>                                     |  |
| Scan Schedule                    | Weekly Scan at 19:30 on Sunday                |  |
| Last Scan                        | 4/23/2019                                     |  |

Based on the settings shown in the exhibit what action will FortiClient take when it detects that a user is trying to download an infected file?

- A. Blocks the infected files as it is downloading
- B. Quarantines the infected files and logs all access attempts
- C. Sends the infected file to FortiGuard for analysis
- D. Allows the infected file to download without scan

Correct Answer: D

#### **QUESTION 4**

Which two third-party tools can an administrator use to deploy FortiClient? (Choose two )

- A. Microsoft SCCM
- B. Microsoft Active Directory GPO
- C. MSI Editor
- D. Microsoft Windows Installer

Correct Answer: AB

#### **QUESTION 5**

Refer to the exhibit.

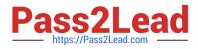

| Filename              | Unconfirmed 899290.crdownloa |  |
|-----------------------|------------------------------|--|
| Original Location     | \??\C-\Users                 |  |
| Date Quarantined      |                              |  |
| Submitted             | Not Submitted                |  |
| Status                | Quarantined                  |  |
| Virus Name            | EICAR_TEST_FILE              |  |
| Quarantined File Name | QuarantFile2cf63303_2172     |  |
| Log File Location     |                              |  |
| Quarantined By        | Realtime Protection          |  |
| Close                 |                              |  |

Based on the FortiClient log details shown in the exhibit, which two statements are true? (Choose two)

- A. The file status is Quarantined
- B. The file location is \??\D: \Users
- C. The filename IS Unconfirmed 399290-crdownload.
- D. The filename is sent to FortiSandbox for further inspection.

Correct Answer: AC

| Latest NSE5 FCT-6.2 | NSE5 FCT-6.2 Practice | NSE5 FCT-6.2 Study Guide |
|---------------------|-----------------------|--------------------------|
| <u>Dumps</u>        | Test                  |                          |